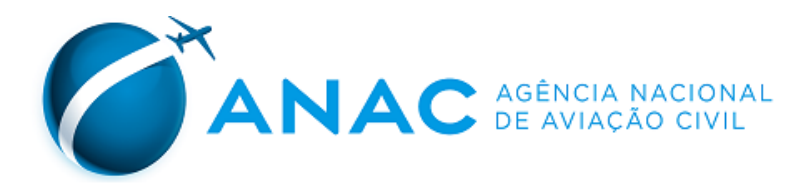

## **PORTARIA ANAC N° 2065/SIA, DE 14 DE AGOSTO DE 2013.**

Inscreve o heliponto privado Quimigel (SP) no cadastro de aeródromos.

O **GERENTE DE ENGENHARIA DE INFRAESTRUTURA AEROPORTUÁRIA DA AGÊNCIA NACIONAL DE AVIAÇÃO CIVIL - ANAC**, no uso de suas atribuições outorgadas pelo artigo 1º, inciso IV da Portaria nº 2304 de 17 de dezembro de 2010, pelo que consta no artigo 41, incisos VIII e X da Resolução Nº 110, de 15 de setembro de 2009, nos termos do disposto na Resolução nº 158, de 13 de julho de 2010, com fundamento na Lei nº 7.565, de 19 de dezembro de 1986, que dispõe sobre o Código Brasileiro de Aeronáutica,

## **RESOLVE**:

Art. 1º Inscrever o heliponto abaixo no cadastro, tendo em vista as informações que constam nos autos do processo nº 00065.103543/2013-56, abrindo-o ao tráfego aéreo:

I - denominação: Quimigel;

II - código OACI: SIUX;

III - município (UF): Monte Mor (SP);

IV - ponto de referência do heliponto (coordenadas geográficas): 22° 57' 53" S / 047° 19' 09" W

Art. 2º A inscrição tem validade de 10 (dez) anos.

Art. 3º As características cadastrais do aeródromo serão publicadas no sítio da ANAC na rede mundial de computadores.

Art. 4º Esta Portaria entra em vigor na data de sua publicação.

## **TÁRIK PEREIRA DE SOUZA**

Gerente de Engenharia de Infraestrutura Aeroportuária

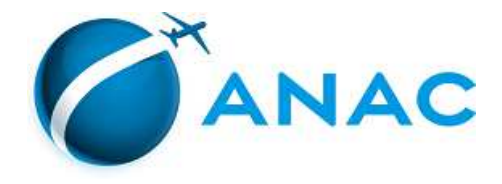

## LISTA DE CARACTERISTICAS DE AERODROMO

Processo: 00066.003351/2018-45

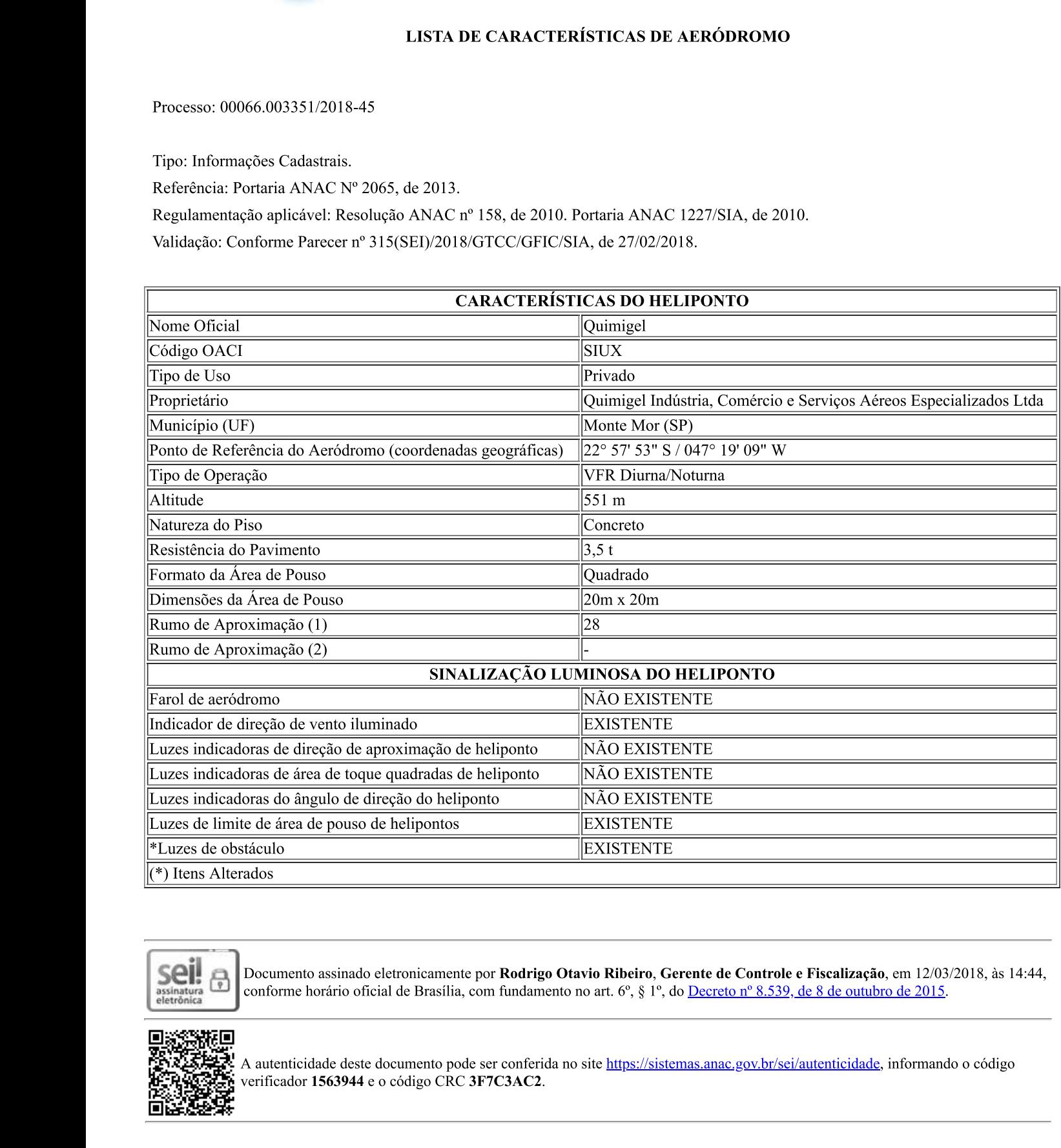

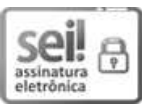

Documento assinado eletronicamente por **Rodrigo Otavio Ribeiro, Gerente de Controle e Fiscalização**, em 12/03/2018, às 14:44, conforme horário oficial de Brasília, com fundamento no art. 6°, § 1°, do <u>Decreto n° 8.539, de </u>

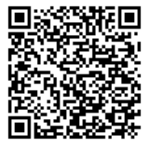